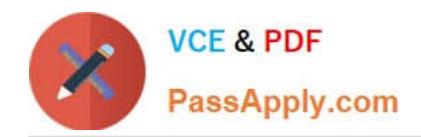

**https://www.passapply.com/professional-cloud-devops-engineer.html** 2024 Latest passapply PROFESSIONAL-CLOUD-DEVOPS-ENGINEER PDF and VCE dumps Download

# **PROFESSIONAL-CLOUD-DEVOPS-ENGINEERQ&As**

Professional Cloud DevOps Engineer

## **Pass Google PROFESSIONAL-CLOUD-DEVOPS-ENGINEER Exam with 100% Guarantee**

Free Download Real Questions & Answers **PDF** and **VCE** file from:

**https://www.passapply.com/professional-cloud-devops-engineer.html**

100% Passing Guarantee 100% Money Back Assurance

Following Questions and Answers are all new published by Google Official Exam Center

**https://www.passapply.com/professional-cloud-devops-engineer.html** 2024 Latest passapply PROFESSIONAL-CLOUD-DEVOPS-ENGINEER PDF and VCE dumps Download

- **B** Instant Download After Purchase
- **@ 100% Money Back Guarantee**
- 365 Days Free Update

**VCE & PDF** 

PassApply.com

800,000+ Satisfied Customers

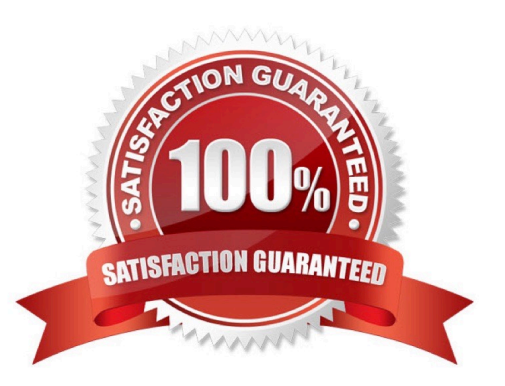

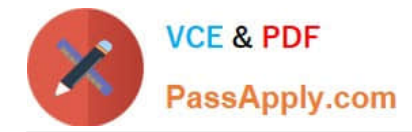

#### **QUESTION 1**

The new version of your containerized application has been tested and is ready to be deployed to production on Google Kubernetes Engine (GKE). You could not fully load-test the new version in your pre-production environment, and you need to ensure that the application does not have performance problems after deployment. Your deployment must be automated. What should you do?

A. Deploy the application through a continuous delivery pipeline by using canary deployments. Use Cloud Monitoring to look for performance issues, and ramp up traffic as supported by the metrics.

B. Deploy the application through a continuous delivery pipeline by using blue/green deployments. Migrate traffic to the new version of the application and use Cloud Monitoring to look for performance issues.

C. Deploy the application by using kubectl and use Config Connector to slowly ramp up traffic between versions. Use Cloud Monitoring to look for performance issues.

D. Deploy the application by using kubectl and set the spec.updateStrategy.type field to RollingUpdate. Use Cloud Monitoring to look for performance issues, and run the kubectl rollback command if there are any issues.

Correct Answer: A

#### **QUESTION 2**

You need to enforce several constraint templates across your Google Kubernetes Engine (GKE) clusters. The constraints include policy parameters, such as restricting the Kubernetes API. You must ensure that the policy parameters are stored in a GitHub repository and automatically applied when changes occur. What should you do?

A. Set up a GitHub action to trigger Cloud Build when there is a parameter change. In Cloud Build, run a gcloud CLI command to apply the change.

B. When there is a change in GitHub. use a web hook to send a request to Anthos Service Mesh, and apply the change.

C. Configure Anthos Config Management with the GitHub repository. When there is a change in the repository, use Anthos Config Management to apply the change.

D. Configure Config Connector with the GitHub repository. When there is a change in the repository, use Config Connector to apply the change.

Correct Answer: C

https://medium.com/@kasiarun/introduction-to-anthos-config-management-1a43917c26ae

#### **QUESTION 3**

You support an application running on GCP and want to configure SMS notifications to your team for the most critical alerts in Stackdriver Monitoring. You have already identified the alerting policies you want to configure this for. What should you do?

A. Download and configure a third-party integration between Stackdriver Monitoring and an SMS gateway. Ensure that your team members add their SMS/phone numbers to the external tool.

[PROFESSIONAL-CLOUD-DEVOPS-ENGINEER PDF Dumps](https://www.passapply.com/professional-cloud-devops-engineer.html) | PROFESSIONAL-CLOUD-DEVOPS-ENG8V<del>ES</del>R [VCE Dumps](https://www.passapply.com/professional-cloud-devops-engineer.html) | [PROFESSIONAL-CLOUD-DEVOPS-ENGINEER Study Guide](https://www.passapply.com/professional-cloud-devops-engineer.html)

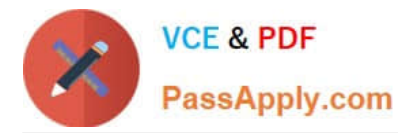

B. Select the Webhook notifications option for each alerting policy, and configure it to use a third-party integration tool. Ensure that your team members add their SMS/phone numbers to the external tool.

C. Ensure that your team members set their SMS/phone numbers in their Stackdriver Profile. Select the SMS notification option for each alerting policy and then select the appropriate SMS/phone numbers from the list.

D. Configure a Slack notification for each alerting policy. Set up a Slack-to-SMS integration to send SMS messages when Slack messages are received. Ensure that your team members add their SMS/phone numbers to the external integration.

Correct Answer: C

https://cloud.google.com/monitoring/support/notification-options#creating\_channels

### **QUESTION 4**

You are monitoring a service that uses n2-standard-2 Compute Engine instances that serve large files. Users have reported that downloads are slow. Your Cloud Monitoring dashboard shows that your VMs are running at peak network throughput. You want to improve the network throughput performance. What should you do?

- A. Add additional network interface controllers (NICs) to your VMs.
- B. Deploy a Cloud NAT gateway and attach the gateway to the subnet of the VMs.
- C. Change the machine type for your VMs to n2-standard-8.
- D. Deploy the Ops Agent to export additional monitoring metrics.

#### Correct Answer: C

Network throughput performance is often associated with the compute power of the virtual machines. Upgrading your VM instance type to one with more CPU and memory resources, like n2-standard-8, can significantly improve the network performance

#### **QUESTION 5**

You manage an application that is writing logs to Stackdriver Logging. You need to give some team members the ability to export logs. What should you do?

- A. Grant the team members the IAM role of logging.configWriter on Cloud IAM.
- B. Configure Access Context Manager to allow only these members to export logs.
- C. Create and grant a custom IAM role with the permissions logging.sinks.list and logging.sink.get.
- D. Create an Organizational Policy in Cloud IAM to allow only these members to create log exports.

Correct Answer: A

Reference: https://cloud.google.com/logging/docs/access-control

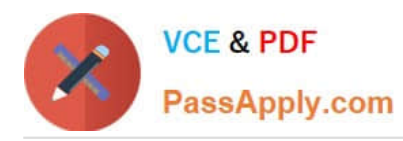

**https://www.passapply.com/professional-cloud-devops-engineer.html** 2024 Latest passapply PROFESSIONAL-CLOUD-DEVOPS-ENGINEER PDF and VCE dumps Download

[PROFESSIONAL-CLOUD-](https://www.passapply.com/professional-cloud-devops-engineer.html)[DEVOPS-ENGINEER PDF](https://www.passapply.com/professional-cloud-devops-engineer.html) **[Dumps](https://www.passapply.com/professional-cloud-devops-engineer.html)** 

[PROFESSIONAL-CLOUD-](https://www.passapply.com/professional-cloud-devops-engineer.html)[PROFESSIONAL-CLOUD-](https://www.passapply.com/professional-cloud-devops-engineer.html)[DEVOPS-ENGINEER VCE](https://www.passapply.com/professional-cloud-devops-engineer.html) [DEVOPS-ENGINEER Study](https://www.passapply.com/professional-cloud-devops-engineer.html) **[Dumps](https://www.passapply.com/professional-cloud-devops-engineer.html) [Guide](https://www.passapply.com/professional-cloud-devops-engineer.html)**